Neste projeto, se adotou uma abordagem prática e baseada em projetos para promover a aprendizagem efetiva de HTML, CSS e Java Script. Os participantes serão incentivados a colocar em prática os conceitos aprendidos por meio de exemplos, exercícios e projetos reais.

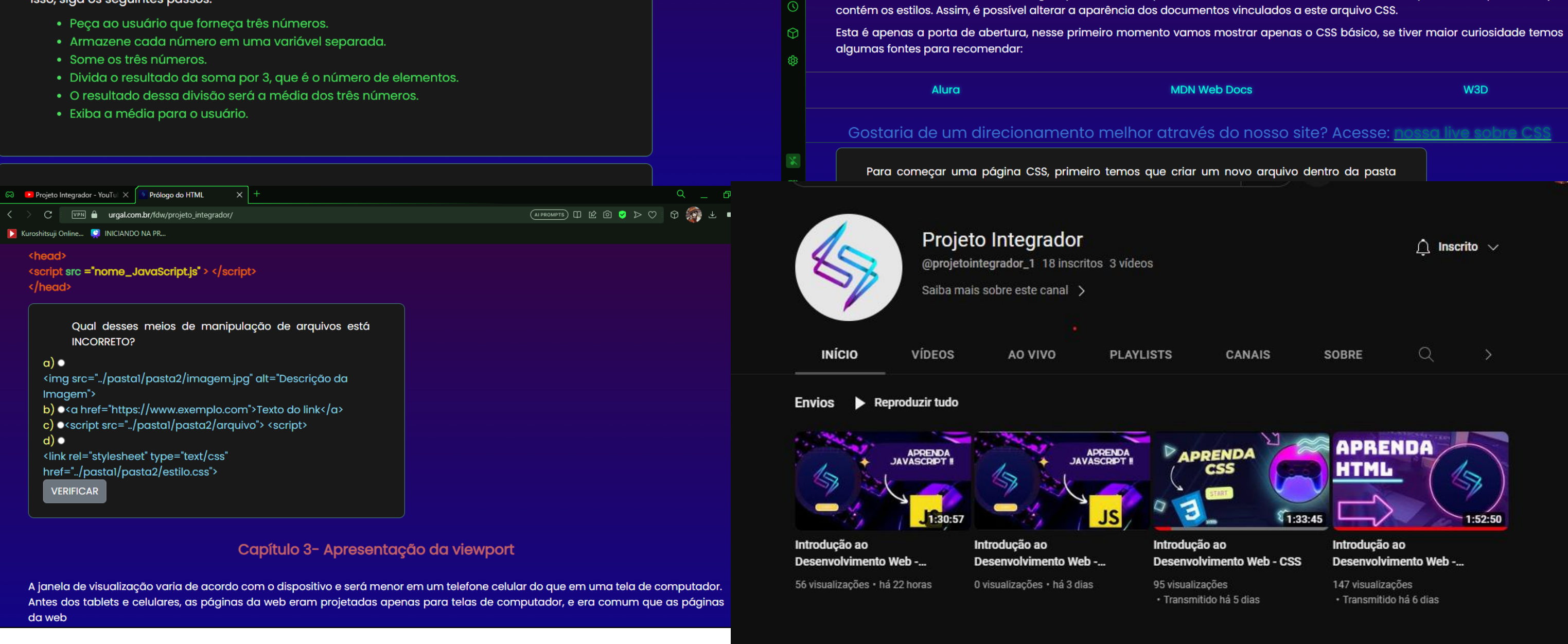

O material utilizado será composto por uma combinação de recursos

didáticos que promovem uma compreensão abrangente e gradual dos

conceitos. Esses recursos podem incluir:

1.live: faremos tres lives, cada uma ensinando um assunto diferente.

Essas lives ficaram disponibilizadas para serem acessadas a qualquer momento no nosso canal do youtube

Link:https://www.youtube.com/@projetointegrador\_1

2. site: nosso site também estará disponível para acesso a qualquer momento, com resumos, explicações e atividades para serem resolvidas

pelo próprio participante.

# **Projeto Integrador - 2023**

# **Introdução ao desenvolvimento web**

REZENDE, Lavinia Florentino; RIBEIRO, Yan Pedro Zampier; RIBEIRO; Gerson Fernandes; CONDÉ, Eduardo Teixeira Gomes, TEIXEIRA, Nicole de Souza; URGAL, Nicolas Ribeiro; PEREIRA, Ana Amélia de Souza.

Curso de Ciência da Computação do Centro Universitário Governador Ozanan Coelho.

## **INTRODUÇÃO**

Nos dias de hoje, a presença online é essencial para empresas, organizações e indivíduos que desejam se conectar com o mundo. É

nesse contexto que entram em cena o HTML, CSS e o Java Script. Nesse projeto faremos uma jornada descobrindo como utilizar o HTML para criar a base solida da nossa página, definindo títulos, parágrafos e imagens, o CSS, que nos permitirá personalizar a aparência do nosso site, e o Java Script adicionando interatividade ao nosso site.

## **MATERIAIS E MÉTODOS**

### **OBJETIVO**

O objetivo desse projeto é fornecer uma base solida de desenvolvimento web, concentrando-se nas principais tecnologias: HTML, CSS e Java Script. Durante o curso desse projeto, os participantes terão a oportunidade de adquirir conhecimentos essenciais e habilidade praticas para criar páginas web interativas e visualmente atraentes. Ao final deste projeto, os participantes serão capazes de: 1.Compreender e aplicar os conceitos fundamentais do HTML:

Aprenderão a estruturar o conteúdo da página utilizando tags HTML,

criando títulos, parágrafos, listas, links, imagens e tabelas.

2.Dominar as técnicas de estilização com CSS: Explorarão os princípios do CSS para personalizar a aparência das páginas web, incluindo cores, fontes, layouts responsivos e efeitos visuais.

3.Implementar interatividade com Java Script: Descobrirão as capacidades do Java Script para criar interações dinâmicas nas páginas, como manipular elementos, responder a eventos do usuário, validar formulários e realizar requisições a APIs externas.

### **CONCLUSÃO**

O resultado do trabalho foi positivo, foi possível apresentar o desenvolvimento web de maneira simples e didática, através das lives e do site. Porém, se sabe que essa é apenas uma introdução e espera-se que os alunos interessados continuem aprendendo através de outros meios como: cursos online , vídeos, livros e exercícios online.

Realizou-se o trabalho de desenvolvimento do site dedicado ao ensino de desenvolvimento web, abrangendo HTML, CSS e Java Script,(urgal.com.br/fdw/projeto\_integrador/) juntamente com as lives no

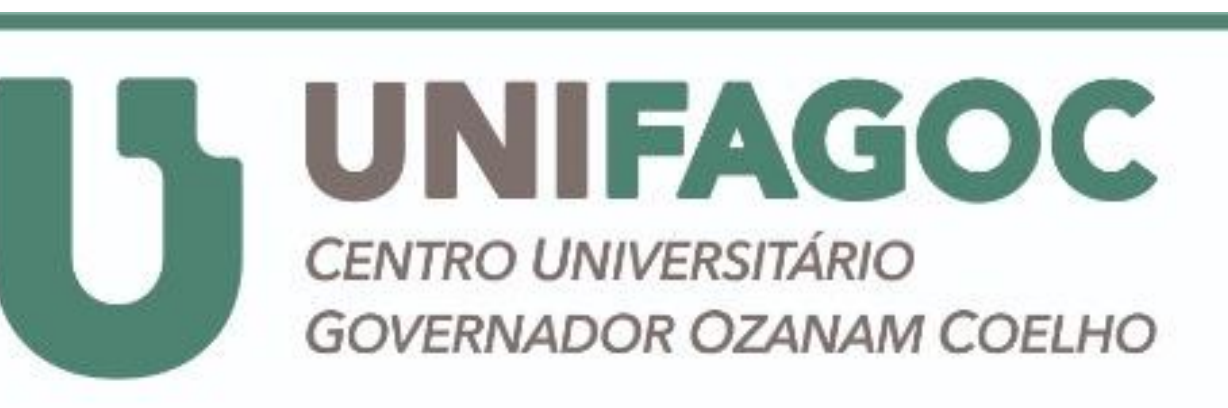

Ciência da

Computação

Youtube. Ao longo desse projeto, conseguimos alcançar cerca de 300 pessoas assistiram no total de três lives em nosso canal do Youtube (https://www.youtube.com/@projetointegrador\_1) e 70 usuários que acessaram o site. Conseguimos cumprir nossos objetivos, apresentando aos nossos usuários de maneiras simples e dinâmica uma breve introdução ao desenvolvimento web. Através das lives nos conectamos diretamente com possíveis usuários para o nosso site, respondendo as suas dúvidas e oferecendo explicações adicionais, tornando o aprendizado mais dinâmico e envolvente. Recebemos um bom feedback dos exercícios do site (80% de

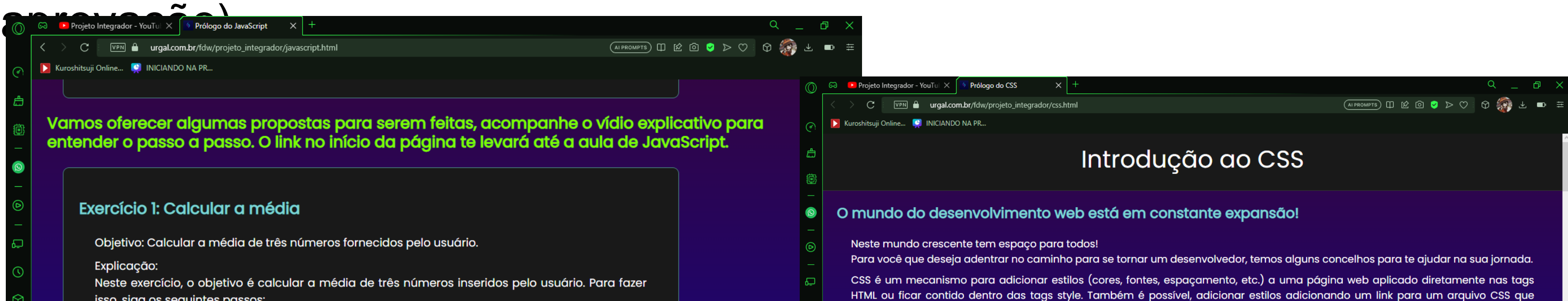

#### **RESULTADOS**

Exercícios HTML, Javascript e CSS: MDN Web Docs - <https://developer.mozilla.org/pt-BR/> O QUE É Javascript: https://pt.wikipedia.org/wiki/JavaScript O que é WEB: https://pt.wikipedia.org/wiki/Web